Vpn [Configuration](http://documents.inmanuals.com/to.php?q=Vpn Configuration For Iphone 4) For Iphone 4 >[>>>CLICK](http://documents.inmanuals.com/to.php?q=Vpn Configuration For Iphone 4) HERE<<<

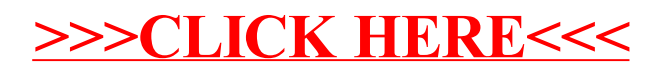